# WISSEN TEIL 1

## Vorgehen

2

3

**Die wichtigsten Schritte beim Erstellen von Infografiken.** Beschrieben werden 15 Grundaspekte, die bei der Umsetzung infografischer Projekte als Checkliste dienlich sind. Dies ist ein Wegweiser von der Klärung der wichtigsten Formatvorgaben vor Beginn über die Entwicklung der ersten Idee bis zur Übergabe der Infografik.<br>
25 december 15 Grundas-<br>
Wegweiser von der Klärung der wichtigsten For-<br>
Matvorgaben vor Beginn über die Entwicklung<br>
der ersten

## Infografik-Typen

| 59

| 25

**Grundtypen von Infografiken, die es generell gibt, ohne Anspruch auf Vollständigkeit.** Dieses Kapitel soll ein Basiswissen vermitteln, um die gebräuchlichsten Infografik-Typen abzudecken, die häufig Verwendung finden. In einem Ausblick wird verdeutlicht, dass es noch sehr viele weitere spezialisierte Diagrammformen gibt.

### Design-Elemente

| 79

**Grafische Elemente, die für die Umsetzung von Infografiken eingesetzt werden können.** Schwer zu glauben, wie oft einzelne Gestaltungsmittel auch nach jahrelanger Praxis immer wieder in Vergessenheit geraten. Dieses Kapitel soll helfen, Inhalte grafisch besser strukturieren, hierarchisch gliedern und auszeichnen zu können.

## EINSATZ TEIL 2

## Inhaltliche Kriterien

**Unterschiedliche Fehlerquellen, die sich aus der Interpretation der Daten selbst ergeben können.** Hier wird gezeigt, wie sich Daten richtig einschätzen lassen, bevor sie visualisiert werden. Häufig weisen die Daten in sich Eigenschaften auf, die starken Einfluss darauf nehmen, wie sie visualisiert werden können oder müssen.

4 | 115

### Formale Kriterien

**Aspekte zur formalen Anlage der Diagramme bei der Umsetzung.** Ist die Datenintegrität sichergestellt, ergeben sich oft Fehler bei der Darstellung der Daten. Dieses Kapitel soll helfen, alle Elemente richtig auszuweisen, die Auswahl von Farben zu erklären und Fehler zu vermeiden, die (info-)grafische Konventionen brechen.

5 | 143

### Darstellungsfehler

**Hinweise zur richtigen Anwendung der Diagramme.** Wurde formal alles richtig angelegt, dann können sich noch Probleme in der gewählten Visualisierung ergeben, denn die ursprünglich geprüften Daten werden oft unpräzise wiedergegeben und versehentlich durch die grafische Umsetzung verzerrt und verfälscht.

6 | 205

#### Kontext

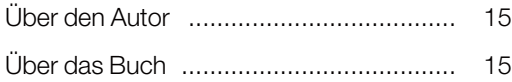

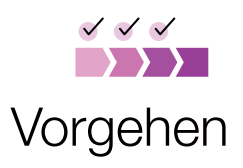

## TEIL 1 WISSEN 2 TEIL 1 WISSEN

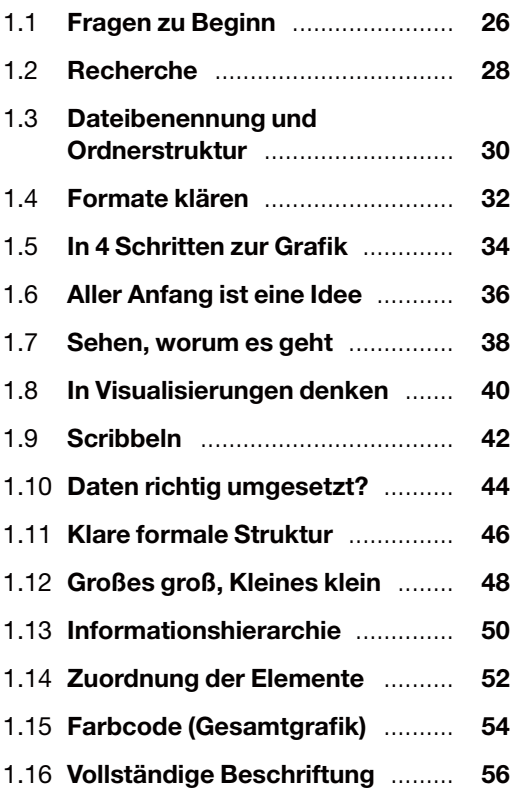

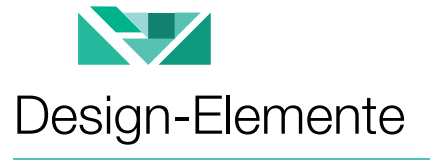

2.1 **Typografie** ................................... **60** 2.2 **Spalten und Zeilen** ..................... **62** 2.3 **Farben und Kontraste** ................ **64** 2.4 **Verbindungs- und Trennlinien** ... **66** 2.5 **Flächen** ....................................... **68** 2.6 **Zahlen und Nummern** ................ **70** 2.7 **Pfeile** ........................................... **72**

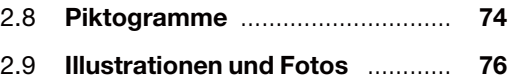

# INHALT

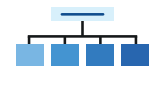

#### Infografik-Typen

# $3$  TEIL 1 WISSEN 4

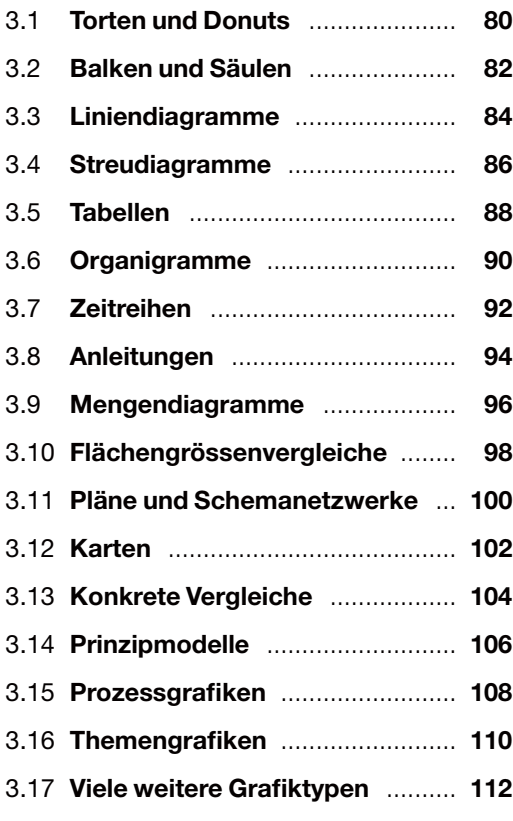

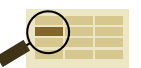

### Inhaltliche Kriterien

TEIL 1 WISSEN **TEIL 2 EINSATZ** 

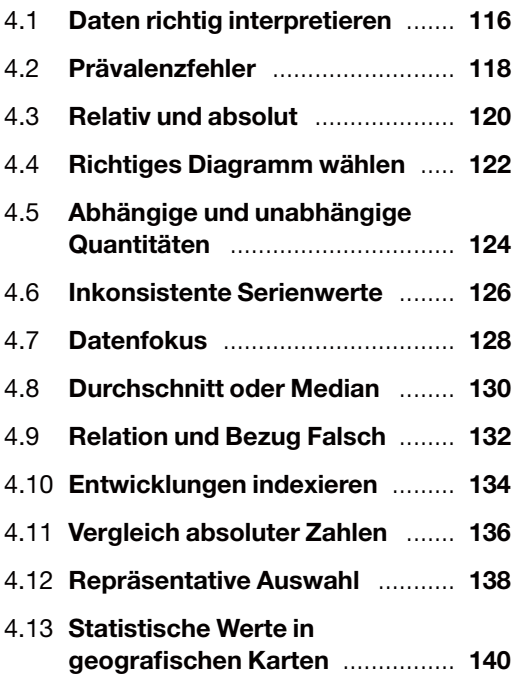

**z**<br>**z**<br>**z** 

### Formale Kriterien

## 5 TEIL 2 EINSATZ

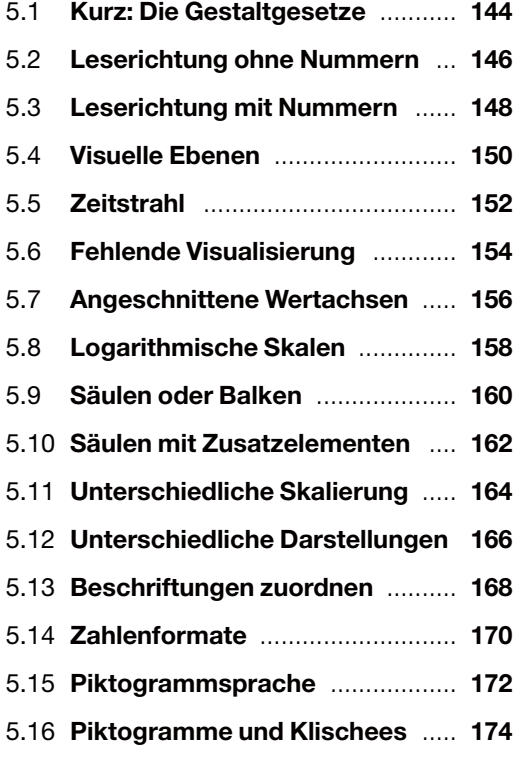

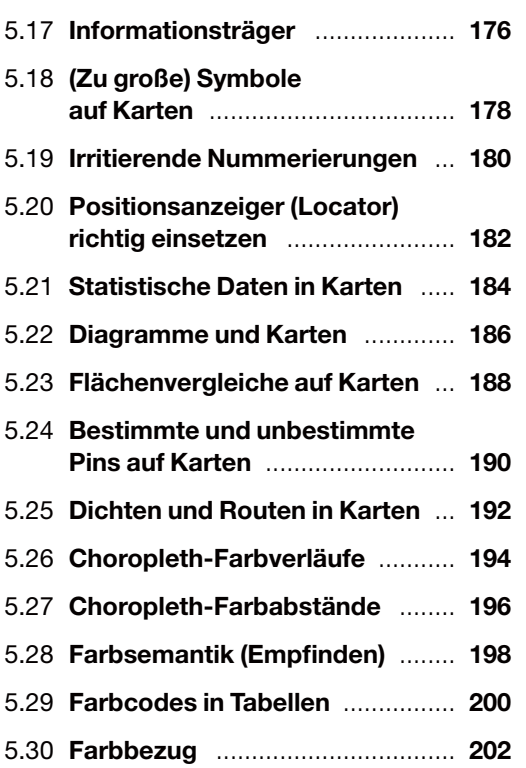

# INHALT

### $\mathbf{A}^\bullet$ . Darstellungsfehler

#### 6 TEIL 2 EINSATZ

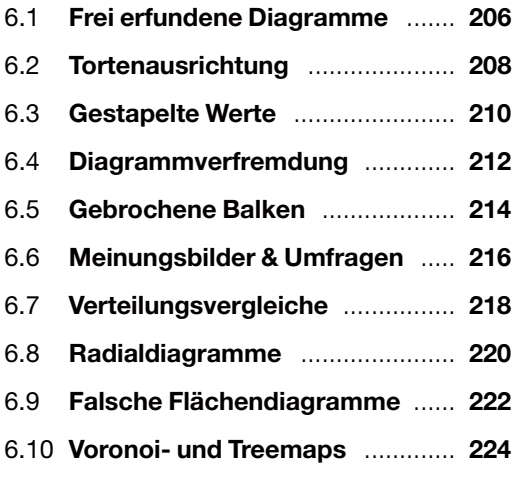

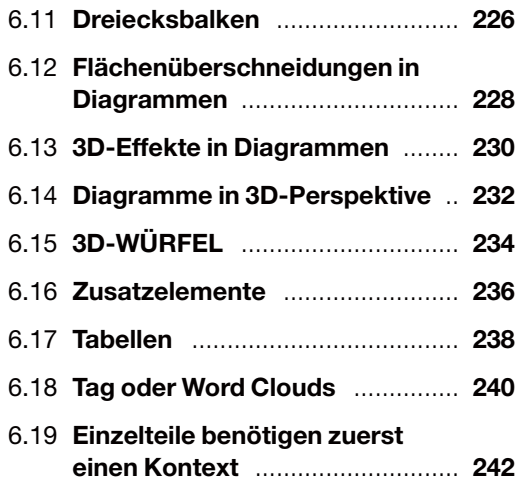

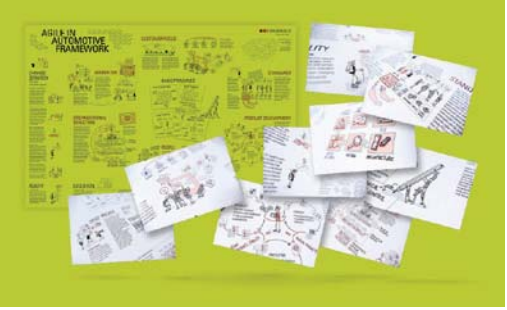

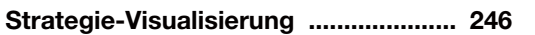

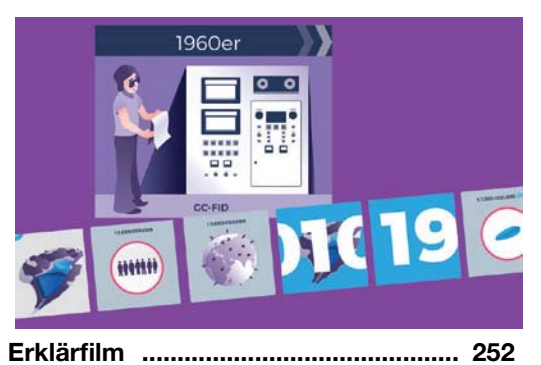

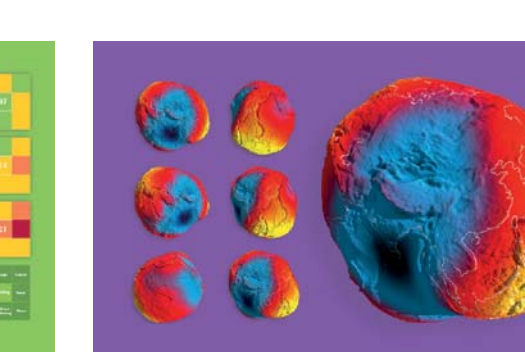

**Illustration (GEOID) ............................. 254**

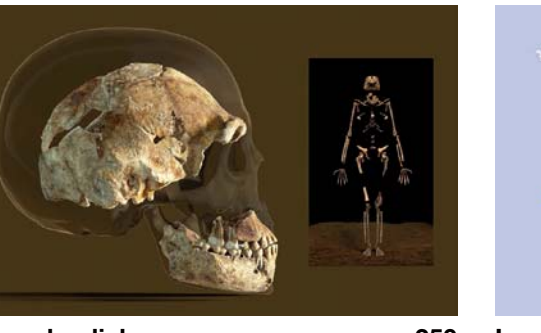

**Veranschaulichung ............................. 250**

**Heatmap-Ranking ............................... 248**

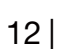

# TELS PRAXIS

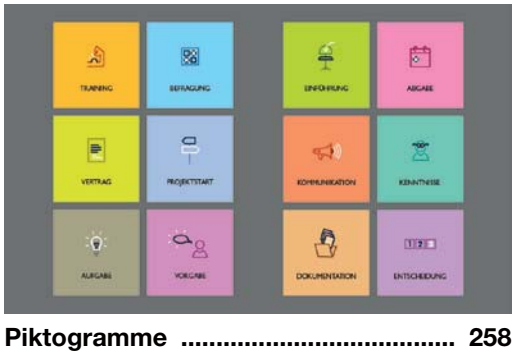

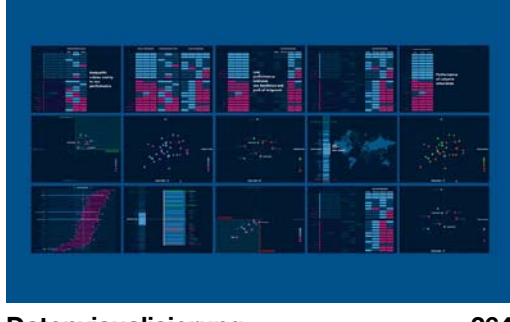

**Datenvisualisierung ............................ 264**

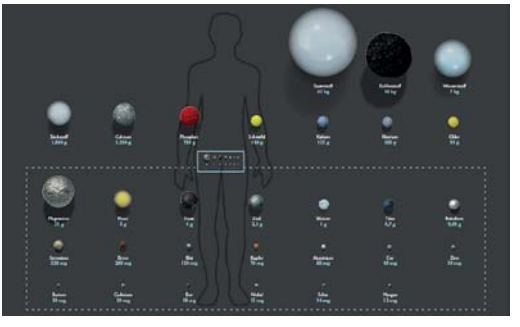

**Größenvergleich ................................. 260**

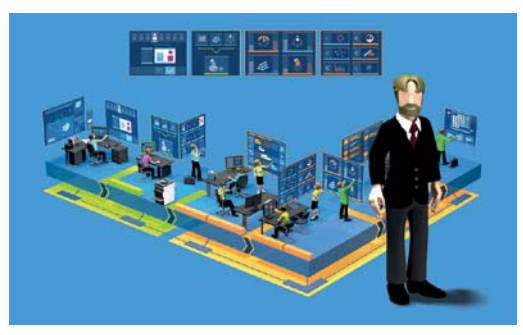

**Projekt-Visualisierung ........................ 256**

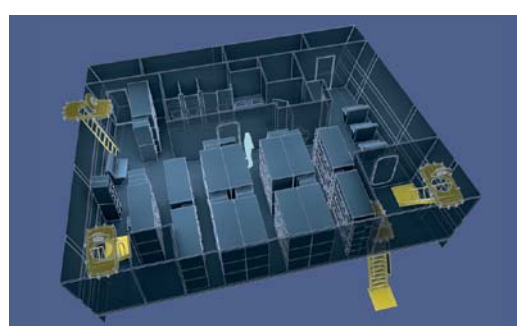

**Rekonstruktion ................................... 262**

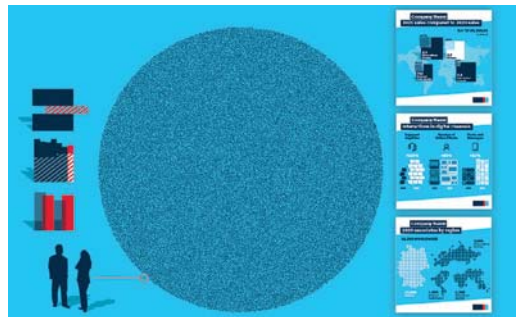

**Diagramm-Desing-Systeme .............. 268**

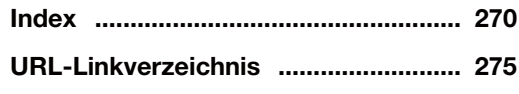

Diese Leseprobe haben Sie beim M. edvbuchversand.de heruntergeladen. Das Buch können Sie online in unserem Shop bestellen.

**Hier zum Shop**